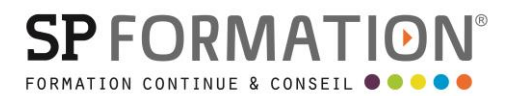

MAJ 01/09/2023

 PAO, DAO, graphisme, Photographie  $\bullet$ 

[courrier@spformation.com](mailto:contact@spformation.com)

04 12 05 11 10

 $\frac{1}{2}$  3 jours, soit 21 heures

# PROGRAMME DE FORMATION

# ADOBE PHOTOSHOP NIVEAU 1

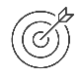

#### **OBJECTIFS PÉDAGOGIQUES**

Maîtriser les fonctions de base de correction d'image, retoucher et création de montage photographique.

## **OBJECTIFS ÉVALUABLES ET OPÉRATIONNELS**

- Découvrir l'interface
- Comprendre le fonctionnement des calques
- Corriger une image
- Retoucher une image
- Créer un montage photographique
- Paramétrer une image

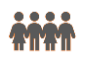

## **PUBLIC CONCERNÉ**

Toute personne ayant besoin de travailler des images pour une utilisation professionnelle ou personnelle.

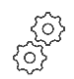

#### **PRÉ-REQUIS**

• Maîtriser l'environnement Windows ou Mac

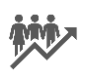

#### **EFFECTIF**

1 à 10 personnes.

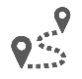

#### **LIEU DE FORMATION & FORMATEUR**

Lieu : En intra, dans vos locaux, dans nos locaux d'Argonay ou dans une salle louée. En inter, dans nos locaux d'Argonay. À distance. Formateur externe, en fonction de ses disponibilités.

Modalité : Présentiel Formateur :

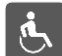

#### **ACCESSIBILITÉ À NOS LOCAUX**

Les locaux de SP Formation Conseil sont accessibles et adaptés au public en situation de handicap, bâtiment en rdc, parking privé (nous contacter si besoin pour plus de détails).

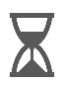

#### **DÉLAIS D'ACCESSIBILITÉ À NOS FORMATIONS**

13 route de Pringy - 74370 ARGONAY • 04 12 05 11 10 • courrier@spformation.com • **www.spformation.com**

**SPFORMAT** 

MAJ 01/09/2023

 PAO, DAO, graphisme, Photographie [courrier@spformation.com](mailto:contact@spformation.com) 04 12 05 11 10  $\bullet$ 

 $\frac{1}{2}$  3 jours, soit 21 heures

En inter, consulter notre Catalogue des formations sur notre site www.spformation.com En intra, nous consulter.

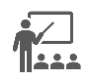

#### **MOYENS PÉDAGOGIQUES, TECHNIQUES D'ENCADREMENT**

• Formation présentielle groupe avec un formateur. Accueil du/des stagiaire(s) 15 minutes avant le démarrage de la formation autour d'un café. Mise à disposition d'une salle de formation équipée d'ordinateurs, licences à jour, de vidéoprojecteur, de tableau blanc. L'échange est favorisé et encouragé par des temps de synthèse et de question réponse. Alternance théorie et pratique. Les apports méthodologiques sont illustrés d'exemples puis concrétisés à partir d'une recherche collective sur l'application possible en situation. Les acquis sont validés par des exercices et tests et un support est remis en fin de formation.

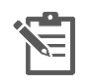

#### **PARCOURS DE FORMATION**

**Avant la formation,** le participant est invité à compléter un **questionnaire d'évaluation avant formation**. Il pourra être audité par le formateur et/ou le conseiller commercial.

**En début de formation,** le participant est invité à exprimer ses attentes afin de valider l'adéquation entre les objectifs individuels et de formation. Ces attentes seront reprises lors de la séquence d'évaluation de la formation pour relever, en tour de table, le niveau d'attente exprimé par le participant ainsi que sa satisfaction vis-à-vis du contenu et du déroulement de la formation.

**En fin de formation,** un **questionnaire de satisfaction «à chaud»** sera remplie par le stagiaire. Le formateur remplira un bilan de la formation.

**M + 3 :** Une **évaluation «post-formation»** sera remplie par le stagiaire afin de vérifier l'utilité de la formation suivie.

**N + 1 : Une enquête de satisfaction client** sera menée**.**

#### **MOYENS D'ÉVALUATION DES ACQUIS**

 $\star$  x x

Une feuille de présence par demi-journée émargée par le(s) stagiaire(s) et le formateur. Un certificat de réalisation et/ou une attestation de fin de formation sera remise à l'issue de la formation.

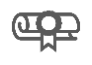

#### **CERTIFICATION DE LA FORMATION**

Aucune

## **CONTENU DÉTAILLÉ**

1. Découvrir l'interface

- Connaître les outils
- Utiliser la barre de contrôle
- Manipuler les panneaux
- Zoomer et déplacer une image
- Travailler avec les menus
- Utiliser la règle et les repères
- 2. Comprendre le fonctionnement des calques
	- Comprendre la notion de calque d'arrière-plan
	- Organiser le panneau "Calques"

13 route de Pringy - 74370 ARGONAY • 04 12 05 11 10 • courrier@spformation.com • **www.spformation.com**

N° SIRET **893 172 965 00012** • CODE APE **8559** N° DECLARATION D'ACTIVITE **84 74 03963 74**

**OOO** UNE ÉQUIPE D'EXPERTS **DE LA FORMATION CONTINUE** 

# **SPFORMATIO**

MAJ 01/09/2023

 PAO, DAO, graphisme, Photographie  $\bullet$ 

[courrier@spformation.com](mailto:contact@spformation.com)

04 12 05 11 10

 $\frac{1}{2}$  3 jours, soit 21 heures

- Afficher, verrouiller et lier des calques, zoomer et déplacer un document
- Fusionner des calques
- Modifier l'opacité d'un calque
- Cliquer / déposer un contenu de calque
- 3. Corriger une image
	- Réaliser un recadrage
	- Corriger la luminosité avec les niveaux
	- Repérer et chasser une dominante
	- Augmenter ou réduire le contraste
	- Sélectionner à main levée ou par plage de couleurs
	- Travailler par zone avec les calques de réglage
	- Régler un contour progressif
	- Ajouter ou soustraire une sélection
- 4. Retoucher une image
	- Utiliser les outils tampon, correcteur, pièce
	- Copier/coller une sélection
	- Transformer une sélection
	- Comprendre la notion d'opacité et de transparence
	- Remplacer une couleur
	- Corriger les yeux rouges
- 5. Créer un montage photographique
	- Créer un fond
	- Détourer un sujet
	- Intégrer une image
	- Harmoniser la luminosité et la couleur
	- Mettre à l'échelle avec la transformation manuelle
	- Ajouter du texte
	- Gérer la hiérarchie des calques
	- Modifier la zone de travail
- 6. Paramétrer une image
	- Différencier une image matricielle et vectorielle
	- Connaître les modes de couleurs
	- Modifier la définition d'une image
	- Repérer les différents formats d'enregistrement
	- Régler les paramètres d'impression

13 route de Pringy - 74370 ARGONAY • 04 12 05 11 10 • courrier@spformation.com • **www.spformation.com**